## **BAB IV**

## **HASIL PENELITIAN**

#### **A. Penyajian Data Hasil Penelitian**

Penelitian ini dilaksanakan dengan tujuan untuk mengetahui pengaruh pembelajaran *Cooperative Learning* tipe STAD dengan bantuan alat peraga pada materi persamaan kuadrat terhadap hasil belajar siswa kelas X SMAN 1 Rejotangan, Tulungagung. Penelitian ini dilaksanakan di SMAN 1 Rejotangan dengan mengambil populasi seluruh siswa kelas X yang ada meliputi kelas X-A hingga kelas X-J dengan jumlah total 317 siswa 88 siswa laki-laki dan 229 siswa perempuan. Dari populasi tersebut, peneliti mengambil sampel sebanyak 2 kelas yaitu kelas X-A sebanyak 25 siswa yang terdiri dari 9 siswa laki-laki, 16 siswa perempuan dan kelas X-B sebanyak 25 siswa yang terdiri 7 siswa laki-laki, 18 siswa perempuan.

Prosedur yang dilakukan dalam penelitian ini adalah meminta ijin ke SMAN 1 Rejotangan dengan memberikan surat ijin penelitian kepada pihak sekolah (lampiran). Setelah memperoleh ijin secara lisan maupun tulisan oleh pihak sekolah, peneliti menjelaskan tujuan dari penelitian. Peneliti menggunakan metode *purpose sampling* dalam pengambilan sampel, sehingga pihak sekolah memberikan 2 kelas yang akan diteliti yaitu kelas X-A dan X-B. Penelitian ini dilaksanakan pada tanggal 10 Februari 2016 untuk kelas eksperimen dan tanggal 12 Februari 2016 untuk kelas kontrol. Adapun jadwal pelaksanaan penelitian adalah sebagai berikut:

| Kelas                    | Pertemuan Pertama | Pertemuan Ke Dua |  |
|--------------------------|-------------------|------------------|--|
| Kelas eksperimen $(X-B)$ | 10 Februari 2016  | 11 Februari 2016 |  |
|                          | jam ke 1 dan 2    | jam ke 1 dan 3   |  |
|                          | 11 Februari 2016  | 12 Februari 2016 |  |
| Kelas kontrol $(X-A)$    | jam ke 4 dan 6    | jam ke 4 dan 5   |  |

**Tabel 4.1** Jadwal Pelaksanaan Penelitian

Data dalam penelitian ini diperoleh peneliti melalui beberapa metode, yaitu metode observasi, metode dokumentasi, dan metode tes. Metode observasi digunakan peneliti untuk mengamati kondisi sekolah meliputi sarana prasarana dan proses pembelajaran matematika. Metode dokumentasi digunakan peneliti untuk memperoleh data-data dari sekolah. Sedangkan metode tes digunakan peneliti untuk mengetahui hasil belajar matematika materi persamaan kuadrat siswa kelas X SMAN 1 Rejotangan.

Berkaitan dengan metode tes, dalam hal ini data yang disajikan dalam penelitian yaitu data nilai hasil tes berupa pertanyaan berbentuk uraian sebanyak 3 soal diberikan kepada siswa kelas X-B yang diajarkan materi persamaan kuadrat dengan model pembelajaran *Cooperative Learning* tipe STAD dengan bantuan alat peraga sebanyak 25 siswa sebagai kelas eksperimen, dan siswa kelas X-A yang diajarkan materi persamaan kuadrat dengan model pembelajaran *Cooperative Learning* sebanyak 25 siswa sebagai kelas kontrol.

Adapun daftar nama siswa kelas X-A dan X-B adalah sebagai berikut:

|                | <b>Kelas X-B</b>  | <b>Kelas X-A</b> |                   |  |  |
|----------------|-------------------|------------------|-------------------|--|--|
| No.            | <b>Nama</b>       | No.              | <b>Nama</b>       |  |  |
| $\mathbf{1}$   | AF                | $\mathbf{1}$     | AM                |  |  |
| $\overline{c}$ | <b>ARSM</b>       | $\overline{2}$   | AH                |  |  |
| $\overline{3}$ | <b>ARO</b>        | 3                | AU                |  |  |
| $\overline{4}$ | <b>CDP</b>        | $\overline{4}$   | <b>CVN</b>        |  |  |
| 5              | <b>DAP</b>        | 5                | DA                |  |  |
| $\overline{6}$ | <b>DNW</b>        | 6                | <b>DHA</b>        |  |  |
| $\overline{7}$ | <b>EOSU</b>       | $\overline{7}$   | EP                |  |  |
| $8\,$          | EW                | 8                | <b>EKP</b>        |  |  |
| 9              | GA                | 9                | ILF               |  |  |
| 10             | IS                | 10               | <b>IH</b>         |  |  |
| 11             | IR                | 11               | LAS               |  |  |
| 12             | <b>KAPU</b>       | 12               | <b>MFR</b>        |  |  |
| 13             | LM                | 13               | <b>MFW</b>        |  |  |
| 14             | <b>MFF</b>        | 14               | <b>MAA</b>        |  |  |
| 15             | <b>MCR</b>        | 15               | <b>NLA</b>        |  |  |
| 16             | <b>MH</b>         | 16               | <b>NAS</b>        |  |  |
| 17             | <b>NA</b>         | 17               | <b>NH</b>         |  |  |
| 18             | <b>NRI</b>        | 18               | <b>OCR</b>        |  |  |
| 19             | <b>OWP</b>        | 19               | <b>PS</b>         |  |  |
| 20             | <b>RN</b>         | 20               | <b>RA</b>         |  |  |
| 21             | <b>RSR</b>        | 21               | <b>RMNS</b>       |  |  |
| 22             | <b>SW</b>         | 22               | <b>SMR</b>        |  |  |
| 23             | <b>SAG</b>        | 23               | <b>SRS</b>        |  |  |
| 24             | UL                | 24               | <b>WR</b>         |  |  |
| 25             | <b>VS</b>         | 25               | YW                |  |  |
|                | Jumlah = 25 Siswa |                  | Jumlah = 25 Siswa |  |  |

**Tabel 4.2** Daftar Nama Siswa Kelas X-A dan X-B

Untuk mengetahui pengaruh pada siswa yang diajarkan dengan model pembelajaran *Cooperative Learning* tipe STAD dengan bantuan alat peraga dan model pembelajaran *Cooperative Learning* kelas X SMAN 1 Rejotangan tahun ajaran 2015/ 2016, dilakukan dengan menganalisa data yang telah ditunjukkan dalam bentuk nilai matematika.

Penyajian data hasil *post test* yang diberikan kepada siswa adalah sebagai berikut :

| No.            | <b>Kelas</b><br>eksperimen | <b>Kelas kontrol</b> |                |                 |
|----------------|----------------------------|----------------------|----------------|-----------------|
|                | <b>Inisial</b>             | Nilai $(X)$          | <b>Inisial</b> | Nilai $(Y)$     |
| 1              | AF                         | 80                   | AM             | 70              |
| $\overline{2}$ | <b>ARSM</b>                | 80                   | AH             | 73              |
| $\overline{3}$ | <b>ARO</b>                 | 77                   | AU             | 77              |
| $\overline{4}$ | <b>CDP</b>                 | 78                   | <b>CVN</b>     | 64              |
| $\overline{5}$ | <b>DAP</b>                 | 84                   | DA             | $\overline{70}$ |
| 6              | <b>DNW</b>                 | 70                   | <b>DHA</b>     | 73              |
| $\overline{7}$ | <b>EOSU</b>                | 74                   | EP             | 70              |
| $\overline{8}$ | EW                         | 78                   | <b>EKP</b>     | 70              |
| 9              | GA                         | 87                   | ILF            | 75              |
| 10             | <b>IS</b>                  | 86                   | IH             | 83              |
| 11             | IR                         | 75                   | LAS            | 77              |
| 12             | <b>KAPU</b>                | 78                   | <b>MFR</b>     | 73              |
| 13             | LM                         | 80                   | <b>MFW</b>     | 73              |
| 14             | <b>MFF</b>                 | 79                   | <b>MAA</b>     | 82              |
| 15             | <b>MCR</b>                 | 76                   | <b>NLA</b>     | 74              |
| 16             | MH                         | 80                   | <b>NAS</b>     | 64              |
| 17             | NA                         | 82                   | <b>NH</b>      | 73              |
| 18             | <b>NRI</b>                 | 77                   | <b>OCR</b>     | 62              |
| 19             | <b>OWP</b>                 | 83                   | <b>PS</b>      | 69              |
| 20             | <b>RN</b>                  | 80                   | <b>RA</b>      | 77              |
| 21             | <b>RSR</b>                 | 74                   | <b>RMNS</b>    | 70              |
| 22             | SW                         | 82                   | <b>SMR</b>     | 73              |
| 23             | SAG                        | 81                   | <b>SRS</b>     |                 |
| 24             | UL                         | 79                   | <b>WR</b>      | 65              |
| 25             | <b>VS</b>                  | 75                   | YW             | 74              |

**Tabel 4.3** Nilai *Post Test* Matematika Kelas Eksperimen dan Kelas Kontrol UPTD SMAN 1 Rejotangan Tulungagung

## **C. Analisis Data dan Pengujian Hipotesis**

Berdasarkan penelitian yang telah dilakukan, diperoleh data hasil penelitian. Data ini kemudian dianalisis untuk mendapatkan kesimpulan dari hasil penelitian. Pada penelitian ini, peneliti menggunakan pengujian terhadap instrumen yang terdiri dari uji validitas dan uji reliabilitas. Pengujian prasyarat sebelum menggunakan *t-test* yaitu dengan uji homogenitas da uji normalitas, kemudian uji hipotesis dengan uji-t.

#### **1. Uji Instrumen**

#### **a. Uji Validitas**

Sebelum peneliti memberikan *post test* pada kelas eksperimen dan kelas kontrol, terlebih dahulu peneliti melakukan validitas agar item yang digunakan dalam mengetahui hasil belajar siswa valid atau tidak. Peneliti membuat 3 soal yang sesuai dengan materi persamaan kuadrat dan berdasarkan kompetensi dasar dan indikator sebagai berikut:

**Tabel 4.4** Kompetensi Dasar dan Indikator Soal

| <b>Kompetensi Dasar</b>          | Indikator                       |
|----------------------------------|---------------------------------|
| 2.3 Menggunakan sifat dan aturan | Menentukan himpunan penyelesian |
| tentang persamaan dan            | dari persamaan kuadrat dengan   |
| pertidaksamaan kuadrat.          | menggunakan pemfaktoran,        |
|                                  | melengkapkan kuadrat, dan rumus |
|                                  | kuadrat                         |

Uji validitas ada dua cara yaitu uji validitas ahli dan uji validitas empiris. Uji validitas ahli, soal di validasi oleh dua dosen yaitu Sutopo, M.Pd. dan Dr. Eni styowati serta guru matematika SMAN 1 Rejotangan yaitu Susti Yuli Winarni, S.Pd. validator menyatakan soal layak digunakan dengan beberapa pembenahan. Sutopo, M.Pd menyarankan untuk soal nomor 1 ditukar dengan soal no 2 atau dirubah. Jadi peneliti perlu merevisi soal-soal sesuai dengan saran-saran tersebut. Hasil validasi dapat dilihat pada (lampiran).

Uji validitas empiris di sini sebanyak 3 soal diuji cobakan kepada 10 siswa kelas XI.

a) Perhitungan secara manual sebagai berikut:

| No. | <b>Nama</b>   | $\mathbf{X}_1$ | $\mathbf{X}_2$ | $\mathbf{X}_3$ | Y   | $\mathbf{X_1}^2$ | $X_2^2$ | $\mathbf{X_3}^2$ | ${\bf Y}^2$ | $X_1Y$ | $X_2Y$ | $X_3Y$ |
|-----|---------------|----------------|----------------|----------------|-----|------------------|---------|------------------|-------------|--------|--------|--------|
| 1   | A             | 5              | 4              | $\overline{4}$ | 13  | 25               | 16      | 16               | 169         | 65     | 52     | 52     |
| 2   | B             | 3              | 4              | 3              | 10  | 9                | 16      | 9                | 100         | 30     | 40     | 30     |
| 3   | $\mathcal{C}$ | 5              | 5              | $\overline{4}$ | 14  | 25               | 25      | 16               | 196         | 70     | 70     | 56     |
| 4   | D             | 4              | 3              | $\overline{4}$ | 11  | 16               | 9       | 16               | 121         | 44     | 33     | 44     |
| 5   | E             | 4              | 3              | $\overline{4}$ | 11  | 16               | 9       | 16               | 121         | 44     | 33     | 44     |
| 6   | $\mathbf{F}$  | $\overline{4}$ | 3              | $\overline{4}$ | 11  | 16               | 9       | 16               | 121         | 44     | 33     | 44     |
| 7   | G             | 4              | 4              | 5              | 13  | 16               | 16      | 25               | 169         | 52     | 52     | 65     |
| 8   | H             | 3              | 3              | $\overline{4}$ | 10  | 9                | 9       | 16               | 100         | 30     | 30     | 40     |
| 9   | T             | 5              | 5              | 5              | 15  | 25               | 25      | 25               | 225         | 75     | 75     | 75     |
| 10  |               | 4              | 4              | 4              | 12  | 16               | 16      | 16               | 144         | 48     | 48     | 48     |
|     | <b>Total</b>  | 41             | 38             | 41             | 120 | 173              | 150     | 171              | 1466        | 502    | 466    | 498    |

**Tabel 4.5** Data Percobaan Untuk 10 Orang Responden

$$
r_{11} = \frac{N(\Sigma XY) - (\Sigma X)(\Sigma Y)}{\sqrt{[N\Sigma X^2 - (\Sigma X)^2][N\Sigma Y^2 - (\Sigma Y)^2]}}
$$
  
\n
$$
= \frac{10(502) - (41)(120)}{\sqrt{[10(173) - (41)^2][10(1466) - (120)^2]}}
$$
  
\n
$$
= \frac{5020 - 4920}{\sqrt{(1730 - 1681)(14660 - 14400)}}
$$
  
\n
$$
= \frac{100}{\sqrt{(49)(260)}}
$$
  
\n
$$
= \frac{100}{\sqrt{12740}}
$$
  
\n
$$
= \frac{100}{112,87}
$$
  
\n
$$
= 0,89
$$
  
\n
$$
r_{22} = \frac{N(\Sigma XY) - (\Sigma X)(\Sigma Y)}{\sqrt{[N\Sigma X^2 - (\Sigma X)^2][N\Sigma Y^2 - (\Sigma Y)^2]}}
$$
  
\n
$$
= \frac{10(466) - (38)(120)}{\sqrt{[10(150) - (38)^2][10(1466) - (120)^2]}}
$$
  
\n
$$
= \frac{4660 - 4560}{\sqrt{(1500 - 1444)(14660 - 14400)}}
$$
  
\n
$$
= \frac{100}{\sqrt{(56)(260)}}
$$
  
\n
$$
= \frac{100}{120,66}
$$

**S** 

 $\frac{1}{\sqrt{2}}$ 

 $= 0.83$ 

$$
r_{11} = \frac{N(\Sigma XY) - (\Sigma X)(\Sigma Y)}{\sqrt{[N\Sigma X^2 - (\Sigma X)^2][N\Sigma Y^2 - (\Sigma Y)^2]}}
$$
  
= 
$$
\frac{10(498) - (41)(120)}{\sqrt{[10(171) - (41)^2][10(1466) - (120)^2]}}
$$
  
= 
$$
\frac{4980 - 4920}{\sqrt{(1710 - 1681)(14660 - 14400)}}
$$
  
= 
$$
\frac{100}{\sqrt{(29)(260)}}
$$
  
= 
$$
\frac{60}{\sqrt{7540}}
$$
  
= 
$$
\frac{60}{86,83}
$$
  
= 0,69

 $\mathbb{R}^2$ 

Dari perhitungan manual dengan menggunakan rumus *Pearson Product Moment* terlihat  $r<sub>hitung</sub>$ :  $r<sub>11</sub> = 0.89$ ;  $r<sub>22</sub>:0.83$  dan  $r<sub>33</sub>: 0.69$  untuk n=10, derajat kebebasan  $(dk) = n-1 = 10-1 = 9$  dan taraf kesalahan 5 % = 0,632. Karena  $r_{\text{hitung}} > r_{\text{table}}$  maka semua soal valid.

b) Perhitungan menggunakan SPSS 16.0 sebagai berikut:

**Tabel 4.6** Perhitungan Validitas Soal *Post Test* dengan SPSS 16.0 Item-Total Statistics

|                   |         | Scale Mean if Scale Variance<br>Item Deleted if Item Deleted | Corrected<br>Item-Total<br>Correlation | Cronbach's<br>Alpha if Item<br>Deleted |
|-------------------|---------|--------------------------------------------------------------|----------------------------------------|----------------------------------------|
| SOAL1             | 19.9000 | 7.656                                                        | .822                                   | .749                                   |
| SOAL <sub>2</sub> | 20.2000 | 7.733                                                        | .729                                   | .772                                   |
| SOAL3             | 19.9000 | 9.211                                                        | .587                                   | .840                                   |

Dari hasil SPSS 16.0 dapat disimpulkan bahwa soal valid dengan kriteria berikut:

 **Tabel 4.7** Kriteria Perhitungan Validitas Soal Post Tes

| <b>No. Soal</b> | <b>Koefisien Korelasi</b> | Keputusan    |
|-----------------|---------------------------|--------------|
|                 |                           | Sangat valid |
|                 |                           | Valid        |
|                 |                           | Cukup valid  |

#### **b. Uji Reliabilitas**

Uji reliabilitas digunakan untuk mengetahui apakah butir soal yang akan diujikan reliabel dalam memberikan hasil pengukuran hasil belajar siswa. Perhitungan reliabilitas ini dilakukan dengan 2 cara yaitu dengan cara manual dan dengan menggunakan SPSS.

a) Perhitungan dengan menggunakan cara manual:

| No.            | <b>Nama</b>  | $X_1$          | $X_2$          | $\mathbf{X}_3$ | Y   | $\mathbf{X_1}^2$ | $X_2^2$ | $\mathbf{X_3}^2$ | ${\bf Y}^2$ |
|----------------|--------------|----------------|----------------|----------------|-----|------------------|---------|------------------|-------------|
| 1              | A            | 5              | 4              | 4              | 13  | 25               | 16      | 16               | 169         |
| $\overline{2}$ | B            | 3              | $\overline{4}$ | 3              | 10  | 9                | 16      | 9                | 100         |
| 3              | $\mathbf C$  | 5              | 5              | $\overline{4}$ | 14  | 25               | 25      | 16               | 196         |
| 4              | D            | 4              | 3              | 4              | 11  | 16               | 9       | 16               | 121         |
| 5              | E            | $\overline{4}$ | 3              | 4              | 11  | 16               | 9       | 16               | 121         |
| 6              | ${\rm F}$    | 4              | 3              | 4              | 11  | 16               | 9       | 16               | 121         |
| $\tau$         | G            | 4              | 4              | 5              | 13  | 16               | 16      | 25               | 169         |
| 8              | $H_{\rm}$    | 3              | 3              | 4              | 10  | 9                | 9       | 16               | 100         |
| 9              | I            | 5              | 5              | 5              | 15  | 25               | 25      | 25               | 225         |
| 10             | J            | 4              | 4              | 4              | 12  | 16               | 16      | 16               | 144         |
|                | <b>Total</b> | 41             | 38             | 41             | 120 | 173              | 150     | 171              | 1466        |

**Tabel 4.8** Perhitungan Reliabilitas

# Menghitung varians skor tiap item

$$
S_1 = \frac{\Sigma x_1 - \frac{(\Sigma x_1)^2}{N}}{N}
$$
  
\n
$$
= \frac{173 - \frac{(41)^2}{10}}{10}
$$
  
\n
$$
= \frac{173 - \frac{1681}{10}}{10}
$$
  
\n
$$
= \frac{173 - 168.1}{10}
$$
  
\n
$$
= \frac{4.9}{10}
$$
  
\n
$$
= 0.49
$$
  
\n
$$
S_2 = \frac{\Sigma x_2 - \frac{(\Sigma x_2)^2}{N}}{N}
$$
  
\n
$$
= \frac{150 - \frac{(38)^2}{10}}{10}
$$
  
\n
$$
= \frac{150 - \frac{1444}{10}}{10}
$$
  
\n
$$
= \frac{150 - 144.4}{10}
$$
  
\n
$$
= \frac{150 - 144.4}{10}
$$
  
\n
$$
= \frac{150 - 144.4}{10}
$$
  
\n
$$
= \frac{15.6}{10}
$$
  
\n
$$
= \frac{171 - \frac{(41)^2}{10}}{10}
$$
  
\n
$$
= \frac{171 - \frac{1681}{10}}{10}
$$
  
\n
$$
= \frac{171 - 168.1}{10}
$$

$$
=\frac{1/1-100}{10}
$$

$$
=\frac{2,9}{10}
$$

$$
= 0,29
$$

**Menghitung varians semua item** 

$$
\Sigma S_i = S_1 + S_2 + S_3
$$
  
= 0,49 + 0,56 + 0,29  
= 1,34

**Menghitung varian total** 

$$
S_t = \frac{\Sigma X_t^2 - \frac{(\Sigma X_t)^2}{N}}{N}
$$

$$
= \frac{1466 - \frac{(120)^2}{10}}{10}
$$

$$
= \frac{1466 - \frac{14400}{10}}{10}
$$

$$
= \frac{1466 - 1440}{10}
$$

$$
= \frac{26}{10}
$$

$$
= 2,6
$$

Menghitung dengan rumus Alpha

$$
r_{11} = \left(\frac{k}{k-1}\right)\left(1 - \frac{\Sigma S_i}{S_t}\right)
$$

$$
= \left(\frac{3}{3-1}\right)\left(1 - \frac{1,34}{2,6}\right)
$$

$$
= \left(\frac{3}{2}\right)\left(1 - 0,52\right)
$$

$$
= \frac{3}{2}\left(0,48\right)
$$

$$
= \frac{1,45}{2}
$$

$$
= 0,73
$$

Berdasarkan hitungan manual nilai *Cronbach's Alpha* sebesar 0,73.

Karena  $r_{\text{hitung}}$  >  $r_{\text{table}}$  maka soal tersebut reliabel.

b) Perhitungan dengan menggunakan SPSS 16.0 sebagai berikut:

|                   |        | Scale Mean if Scale Variance<br>Item Deleted lif Item Deleted | Corrected<br>Item-Total<br>Correlation | Cronbach's<br>Alpha if Item<br>Deleted |
|-------------------|--------|---------------------------------------------------------------|----------------------------------------|----------------------------------------|
| SOAL1             | 7.9000 | 1.211                                                         | .698                                   | .440                                   |
| SOAL <sub>2</sub> | 8.2000 | 1.289                                                         | .546                                   | .655                                   |
| SOAL3             | 7.9000 | 1.878                                                         | .443                                   | .757                                   |

**Tabel 4.9** Perhitungan Reliabilitas Per *Item* Soal *Post Test*  dengan SPSS 16.0 Item-Total Statistics

**Tabel 4.10** Perhitungan Reliabilitas Keseluruhan Soal *Post Test* Reliability Statistics

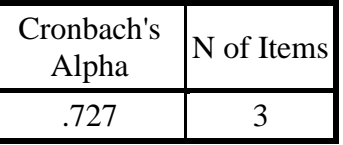

Dari hasil SPSS 16.0 dapat disimpulkan bahwa soal reliabel dengan

kriteria sebagai berikut:

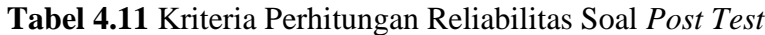

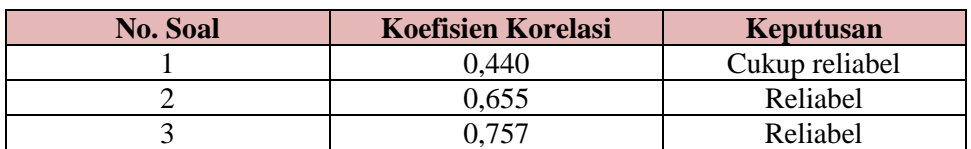

#### **2. Uji Prasyarat**

## **a. Uji Homogenitas**

Uji homogenitas digunakan pada sampel yang dikehendaki oleh peneliti, yaitu kelas X-A dan X-B. Uji ini dilakukan untuk mengetahui apakah sampel yang digunakan dalam penelitian homogen atau tidak. Dataa yang digunakan dalam uji homogenitas ini adalah nilai rata-rata hasil ulangan harian dari guru matematika di kelas.

Adapun penyajian data nilai ulangan matematika semester ganjil adalah sebagai sebagai berikut:

|                | <b>Kelas X-B</b> |              | <b>Kelas X-A</b> |             |              |  |
|----------------|------------------|--------------|------------------|-------------|--------------|--|
| No.            | <b>Nama</b>      | <b>Nilai</b> | No.              | <b>Nama</b> | <b>Nilai</b> |  |
| $\mathbf{1}$   | AF               | 71           | 1                | AM          | 72           |  |
| $\overline{2}$ | <b>ARSM</b>      | 71           | $\overline{2}$   | AH          | 73           |  |
| $\overline{3}$ | <b>ARO</b>       | 72           | $\overline{3}$   | AU          | 73           |  |
| $\overline{4}$ | <b>CDP</b>       | 73           | $\overline{4}$   | <b>CVN</b>  | 74           |  |
| 5              | <b>DAP</b>       | 72           | 5                | DA          | 75           |  |
| 6              | <b>DNW</b>       | 73           | 6                | <b>DHA</b>  | 72           |  |
| $\overline{7}$ | <b>EOSU</b>      | 73           | $\overline{7}$   | $\rm EP$    | 73           |  |
| $\overline{8}$ | EW               | 72           | 8                | <b>EKP</b>  | 72           |  |
| 9              | GA               | 72           | 9                | ILF         | 74           |  |
| 10             | <b>IS</b>        | 74           | 10               | IH          | 72           |  |
| 11             | IR               | 73           | 11               | LAS         | 72           |  |
| 12             | <b>KAPU</b>      | 75           | 12               | <b>MFR</b>  | 74           |  |
| 13             | LM               | 72           | 13               | <b>MFW</b>  | 72           |  |
| 14             | <b>MFF</b>       | 75           | 14               | <b>MAA</b>  | 74           |  |
| 15             | <b>MCR</b>       | 72           | 15               | <b>NLA</b>  | 71           |  |
| 16             | MH               | 71           | 16               | <b>NAS</b>  | 72           |  |
| 17             | <b>NA</b>        | 73           | 17               | <b>NH</b>   | 71           |  |
| 18             | <b>NRI</b>       | 75           | 18               | <b>OCR</b>  | 74           |  |
| 19             | <b>OWP</b>       | 75           | 19               | <b>PS</b>   | 72           |  |
| 20             | <b>RN</b>        | 72           | 20               | RA          | 72           |  |
| 21             | <b>RSR</b>       | 73           | 21               | <b>RMNS</b> | 71           |  |
| 22             | SW               | 73           | 22               | <b>SMR</b>  | 71           |  |
| 23             | <b>SAG</b>       | 73           | 23               | <b>SRS</b>  | 72           |  |

**Tabel 4.12** Nilai Rapor Matematika Semester Ganjil Kelas Eksperime dan Kelas Kontrol

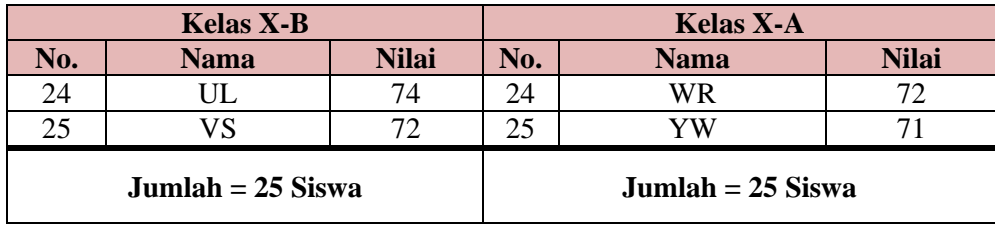

Perhitungan homogenitas dilakukan secara manual dan menggunakan SPSS 16.0.

a) Perhitungan secara manual sebagai berikut:

| No.              | $X_1$ | $\overline{X_1}^2$ | $X_2$ | $\overline{{\bf X_2}^2}$ |
|------------------|-------|--------------------|-------|--------------------------|
| $\mathbf{1}$     | 71    | 5041               | 72    | 5184                     |
| $\overline{2}$   | 71    | 5041               | 73    | 5329                     |
| 3                | 72    | 5184               | 73    | 5329                     |
| $\overline{4}$   | 73    | 5329               | 74    | 5476                     |
| 5                | 72    | 5184               | 75    | 5625                     |
| 6                | 73    | 5329               | 72    | 5184                     |
| $\boldsymbol{7}$ | 73    | 5329               | 73    | 5329                     |
| 8                | 72    | 5184               | 72    | 5184                     |
| 9                | 72    | 5184               | 74    | 5476                     |
| 10               | 74    | 5476               | 72    | 5184                     |
| 11               | 73    | 5329               | 72    | 5184                     |
| 12               | 75    | 5625               | 74    | 5476                     |
| 13               | 72    | 5184               | 72    | 5184                     |
| 14               | 75    | 5625               | 74    | 5476                     |
| 15               | 72    | 5184               | 71    | 5041                     |
| 16               | 71    | 5041               | 72    | 5184                     |
| 17               | 73    | 5329               | 71    | 5041                     |
| 18               | 75    | 5625               | 74    | 5476                     |
| 19               | 75    | 5625               | 72    | 5184                     |
| 20               | 72    | 5184               | 72    | 5184                     |
| 21               | 73    | 5329               | 71    | 5041                     |
| 22               | 73    | 5329               | 71    | 5041                     |
| 23               | 73    | 5329               | 72    | 5184                     |
| 24               | 74    | 5476               | 72    | 5184                     |
| 25               | 72    | 5184               | 71    | 5041                     |
| <b>Total</b>     | 1821  | 132679             | 1811  | 131221                   |

**Tabel 4.13** Perhitungan Homogenitas

## **1. Kelas Eksperimen (X-B)**

$$
\begin{aligned} \text{Varian (SD}^2) &= \frac{\Sigma X^2 - \frac{(\Sigma X)^2}{N}}{(N-1)} \\ &= \frac{132679 - \frac{(1821)^2}{25}}{(25-1)} \\ &= \frac{132679 - \frac{3316041}{25}}{24} \\ &= \frac{132679 - 132641.64}{24} \\ &= \frac{37.36}{24} \\ &= 1.56 \end{aligned}
$$

## **2. Kelas kontrol (X-A)**

$$
\begin{aligned} \text{Varian (SD}^2) &= \frac{\Sigma X^2 - \frac{(\Sigma X)^2}{N}}{(N-1)} \\ &= \frac{131221 - \frac{(1811)^2}{25}}{(25-1)} \\ &= \frac{131221 - \frac{3279721}{25}}{24} \\ &= \frac{131221 - 131188,84}{24} \\ &= \frac{32,16}{24} \\ &= 1,56 \end{aligned}
$$

 $F_{\text{max}} = \frac{v}{v}$  $\boldsymbol{v}$  $=\frac{1}{4}$  $\mathbf{1}$  $= 1,16$  $Db_{\text{pembilang}} = 25 - 1 = 24$  $Db_{penyebut}$  = 25 -1 = 24

 $F_{\text{table}} = 1,98$ 

Berdasarkan perhitungan secara manual diperoleh  $F_{\text{hitung}} = 1,16$  dan  $F_{\text{table}}$  1,98. Karena  $F_{\text{hitung}} < F_{\text{table}}$  yaitu 1,16 < 1,98 pada taraf tersebut, maka dapat disimpulkan bahwa kelas eksperimen dan kelas kontrol adalah homogen.

b) Penghitungan dengan menggunakan SPSS 16.0 adalah sebagai berikut:

 **Tabel 4.14** Perhitungan SPSS 16.0 Test of Homogeneity of Variances

Nilai

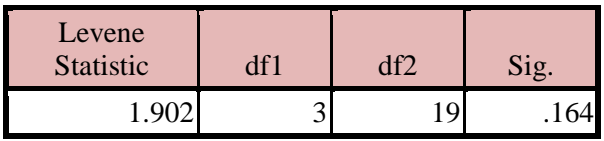

Hasil pada kolom *sig.* Bernilai 0,164 dan sampel dikatakan homogen jika nilai signifikasi  $\geq 0.05$  maka data tersebut homogen.

### **B. Uji Normaitas**

uji normalitas digunakan untuk menguji apakah data yang akan digunakan berdistribusi normal atau tidak. Perhitungan dalam uji normalitas ini dilakukan pada masing-masing kelas yang menjadi sampel penelitian. Pengujian normalitas ini dilakukan dengan cara manual dan menggunakan SPSS 16.0.

a) Perhitungan normalitas dengan cara manual sebagai berikut:

### **Langkah–langkah dalam uji normalitas kelas eksperimen (X-B):**

1. Mencari skor terbesar dan terkecil

Skor terbesar : 87

Skor terkecil : 70

2. Mencari nilai rentangan (R)

 $R =$ skor terbesar – skor terkecil

 $= 87 - 70$ 

 $= 17$ 

3. Mencari banyaknya kelas (BK)

$$
BK = 1 + 3,3 \log n
$$
  
= 1 + 3,3 \log 25  
= 1 + 3,3 (1,39)

$$
=1+4,59
$$

= 5,59 dibulatkan menjadi 6

4. Mencari nilai panjang kelas interval

$$
i = \frac{17}{6} = 2,83 \approx 3
$$

5. Membuat tabulasi dengan tabel penolong

| No.           | Kelas Interval | F  | $f_h$ | $(f_o-f_h)$ | $(f_o - f_h)^2$ | $(f_o - f_h)^2$ |
|---------------|----------------|----|-------|-------------|-----------------|-----------------|
|               | $70 - 72$      |    |       |             |                 |                 |
| ∍             | $73 - 75$      | 3  |       |             |                 |                 |
| $\mathcal{R}$ | $76 - 78$      | ⇁  |       | $-2$        |                 | 0,47            |
|               | $79 - 81$      | 8  |       | $-1$        |                 | 0,11            |
|               | $82 - 84$      |    |       |             |                 | 0,33            |
|               | $85 - 87$      | 2  |       |             |                 |                 |
|               | Jumlah         | 25 | 26    |             |                 | 1,89            |

**Tabel 4.15** Perhitungan Chi Kuadrat Kelas Eksperimen

## 6. menghitung f<sup>h</sup>

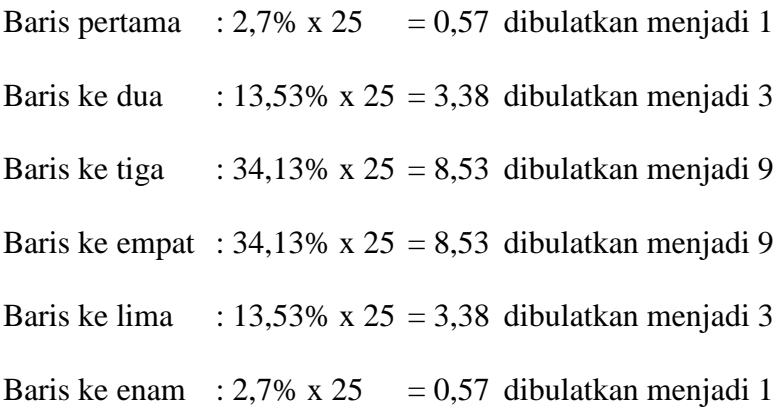

Perhitungan normalitas untuk taraf signifikasi 5% dan derajat kebebasan  $(dk) = 6-1 = 5$ , untuk kelas eksperimen diperoleh chi kuadrat tabel adalah 11,070 dan nilai chi kuadrat hitung adalah 4. Karena  $X_{\text{hitung}}^2 < X_{\text{table}}^2$ , yaitu 1,89 < 11,070 maka data kelas eksperimen berdistribusi normal.

## **Langkah–langkah dalam uji normalitas kelas kontrol (X-A):**

1. Mencari skor terbesar dan terkecil

Skor terbesar : 83

Skor terkecil : 60

2. Mencari nilai rentangan (R)

 $R =$ skor terbesar – skor terkecil

 $= 83 - 60$ 

 $= 23$ 

- 3. Mencari banyaknya kelas (BK)
	- $BK = 1 + 3,3 \log n$  $= 1 + 3.3 \log 25$  $= 1 + 3,3 (1,39)$  $= 1 + 4,59$

4. Mencari nilai panjang kelas interval

$$
i = \frac{23}{6} = 3.83 \approx 4
$$

5. Membuat tabulasi dengan tabel penolong

| No.    | Kelas Interval | $f_{o}$ | $\rm f_h$ | $(f_o-f_h)$ | $(f_o-f_h)^2$ | $(f_o - f_h)$ |
|--------|----------------|---------|-----------|-------------|---------------|---------------|
|        | $60 - 63$      | 2       |           |             |               |               |
|        | $64 - 67$      | 5       |           |             |               | 1,33          |
|        | $68 - 71$      | 5       |           |             | 16            | 1,78          |
|        | $72 - 75$      | 8       |           |             |               | 0,11          |
|        | $76 - 79$      | 3       |           |             |               |               |
|        | $80 - 83$      | 2       |           |             |               |               |
| Jumlah |                | 25      | 26        |             | 23            | 5,22          |

**Tabel 4.16** Perhitungan Chi Kuadrat Kelas Kontrol

6. Menghitung fh (frekuensi yang diharapkan)

Cara menghitung f<sup>h</sup> didasarkan pada prosentasi luas tiap bidang kurva normal

dikalikan jumlah data observasi (jumlah individu dalam sampel)

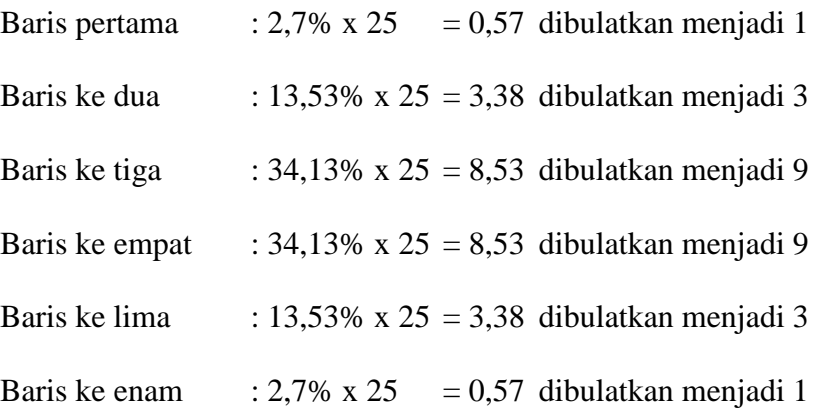

Perhitungan normalitas untuk taraf signifikasi 5% dan derajat kebebasan (dk) =  $6-1 = 5$ , untuk kelas kontrol diperoleh chi kuadrat tabel adalah 11,070

dan nilai chi kuadrat hitung adalah 10. Karena  $X_{\text{hitung}}^2 < X_{\text{table}}^2$  yaitu 5,22 < 11,070 maka data kelas kontrol berdistribusi normal.

b) Perhitungan normalitas dengan menggunakan SPSS 16.0 sebagai berikut:

|                                |                | <b>VAR00001</b> |
|--------------------------------|----------------|-----------------|
|                                |                | 25 <sup>I</sup> |
| Normal Parameters <sup>a</sup> | Mean           | 79.0800         |
|                                | Std. Deviation | 3.71842         |
| <b>Most Extreme</b>            | Absolute       | .122            |
| <b>Differences</b>             | Positive       | .122            |
|                                | Negative       | $-.078$         |
| Kolmogorov-Smirnov Z           |                | .611            |
| Asymp. Sig. (2-tailed)         |                | .849            |

**Tabel 4.17** Perhitungan Normalitas Kelas Eksperimen One-Sample Kolmogorov-Smirnov Test

a. Test distribution is Normal.

**Tabel 4.18** Perhitungan Normalitas Kelas Kontrol One-Sample Kolmogorov-Smirnov Test

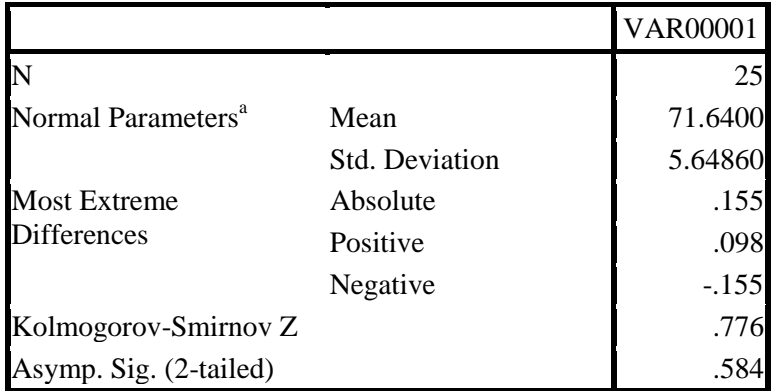

a. Test distribution is Normal.

Berdasarkan perhitunga dengan menggunakan SPSS 16.0 diperoleh niali *asymp.sig.(2-tailed)* sebesar 0,849 untuk kelas eksperimen dan 0,584 untuk kelas kontrol. Karena hasil perhitungan lebih besar dari 0,05 maka data kelas kontrol dan kelas eksperimen adalah berdistribusi normal.

### **3. Uji Hipotesis**

Berdasarkan uraian di atas, dapat dikatakan bahwa kedua syarat terpenuhi untuk melakukan uji-t. Uji-t ini dilakukan dengan menggunakan perhitungan manual dan perhitungan dengan menggunakan SPSS 16.0.

Hipotesis yang akan diujikan adalah sebagai berikut:

- $H_0 = (\overline{X_1} \le \overline{X_2})$ Tidak Ada pengaruh model pembelajaran *Cooperative Learning* tipe STAD melalui pemanfaatan blok aljabar pada materi penyelesaian persamaan kuadrat terhadap hasil belajar siswa kelas X SMAN 1 Rejotangan.
- $H_a$  =  $(\overline{X_1} > \overline{X_2})$  Ada pengaruh model pembelajaran *Cooperative Learning* tipe STAD melalui pemanfaatan blok aljabar pada materi penyelesaian persamaan kuadrat terhadap hasil belajar siswa kelas X SMAN 1 Rejotangan.

Adapun tabel untuk analisis uji-t adalah sebagai berikut:

| No.            | $\mathbf{X_1}^2$<br>$\mathbf{X}_1$ |            | $X_2$ | ${X_2}^2$ |  |
|----------------|------------------------------------|------------|-------|-----------|--|
| $\mathbf{1}$   | 80                                 | 6400       | 70    | 4900      |  |
| $\overline{c}$ | 80                                 | 6400       | 73    | 5329      |  |
| 3              | 77                                 | 5929       | 77    | 5929      |  |
| $\overline{4}$ | 78                                 | 6084       | 64    | 4096      |  |
| 5              | 84                                 | 7056       | 70    | 4900      |  |
| 6              | 70                                 | 5184       | 73    | 5329      |  |
| $\overline{7}$ | 74                                 | 5476       | 70    | 4900      |  |
| 8              | 78                                 | 6084       | 70    | 4900      |  |
| 9              | 87                                 | 7569       | 75    | 5625      |  |
| 10             | 86                                 | 7396       | 83    | 6889      |  |
| 11             | 75                                 | 5625       | 77    | 5929      |  |
| 12             | 78                                 | 6084       | 73    | 5329      |  |
| 13             | 80                                 | 6400       | 73    | 5329      |  |
| 14             | 79                                 | 6241       | 82    | 6724      |  |
| 15             | 76                                 | 5776       | 74    | 5476      |  |
| 16             | 80                                 | 6400       | 64    | 4096      |  |
| 17             | 82                                 | 6724       | 73    | 5329      |  |
| 18             | 77                                 | 5929       | 62    | 3844      |  |
| 19             | 83                                 | 6889       | 69    | 4761      |  |
| 20             | 80                                 | 6400       | 77    | 5929      |  |
| 21             | 74                                 | 5476       | 70    | 4900      |  |
| 22             | 82                                 | 6724       | 73    | 5329      |  |
| 23             | 81                                 | 6561       | 60    | 3600      |  |
| 24             | 79                                 | 6241       | 65    | 4225      |  |
| 25             | 75                                 | 74<br>5625 |       | 5476      |  |
| Jumlah         | 1975                               | 156389     | 1791  | 129073    |  |

**Tabel 4.20** Perhitungan Uji-t

1) Mencari  $V_1$  dengan rumus:

$$
V_1(SD_1^2) = \frac{\Sigma X_1^2}{N_1} - (\bar{X}_1)^2
$$
  
a.  $\bar{X}_1 = \frac{\Sigma X_1}{N}$   

$$
= \frac{1975}{25} = 79
$$
  
b.  $V_1(SD_1^2) = \frac{156389}{25} - (79)^2$   

$$
= 6255,56 - 6241
$$

$$
=14,56
$$

2) Mencari  $V_2$  dengan rumus:

$$
V_2(SD_2^2) = \frac{\Sigma X_2^2}{N_2} - (\bar{X}_2)^2
$$
  
a.  $\bar{X}_2 = \frac{\Sigma X_2}{N}$   

$$
= \frac{1791}{25} = 71,64
$$
  
b.  $V_1(SD_1^2) = \frac{129073}{25} - (71,64)^2$   

$$
= 5162,92 - 5132,2896
$$

$$
= 30.6
$$

3) Menentukan thitung

$$
t - Test = \frac{\overline{X_1} - \overline{X_2}}{\sqrt{\left[\frac{SD_1^2}{N_1 - 1}\right] + \left[\frac{SD_2^2}{N_2 - 1}\right]}}
$$

$$
= \frac{79-71,64}{\sqrt{\frac{14,56}{24} + \frac{30,63}{24}}}
$$

$$
= \frac{7,36}{\sqrt{0,61+1,28}}
$$

$$
= \frac{7,36}{\sqrt{1,89}}
$$

$$
= \frac{7,36}{1,37}
$$

$$
= 5,37
$$

Sebelum membandingkan dengan nilai  $t_{table}$  terlebih dahulu menentukan derajat bebas (db) dengan melihat keseluruhan sampel yang diteliti dengan rumus db =  $(N_1+N_2)$  – 2 sehingga db =  $(25+25)$  – 2 = 48.

Berdasarkan perhitungan secara manual diperoleh hasil belajar siswa dalam kelas eksperimen yang dalam pembelajaran diterapkan model pembelajaran *Cooperative Learning* tipe STAD dengan bantuan blok aljabar dengan jumlah 25 siswa memiliki *mean* (rata – rata) sebesar 79. Sedangkan untuk kelas kontrol dengan jumlah siswa sebanyak 25 siswa dengan menggunakan model pembelajaran *Cooperative Learning* memiliki *mean*  (rata – rata) sebesar 71,64. Varian dari masing – masing kelas diperoleh varian 1 sebesar 14,56 untuk kelas eksperimen dan varian 2 sebesar30,63 untuk kelas kontrol. Hasil perhitungan dengan menggunakan rumus t – test diketahui nilai t<sub>hitung</sub> = 5,37. Pada db = 48 dan taraf signifikansi 5% diperoleh  $t_{table}$  = 2,01063, sehingga  $t_{hitung}$  (5,37) lebih besar dari  $t_{table}$  (2,01063).

Selain itu peeliti juga melakukan uji – t dengan menggunakan SPSS 16.0 yang hasilnya sebagai berikut:

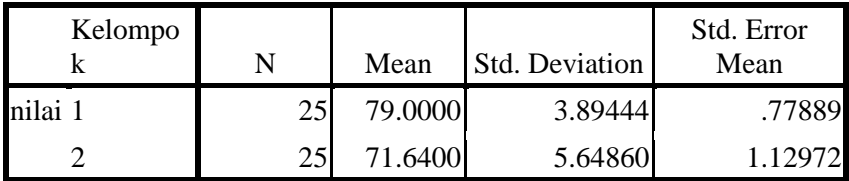

## **Tabel 4.21** Perhitungan Uji – t dengan SPSS 16.0 Group Statistics

**Tabel 4.22** Independent Samples Test

|       |                                      | Levene's<br>Test for<br>Equality of<br>Variances |      | t-test for Equality of Means |        |                         |       |                                    |                              |                 |
|-------|--------------------------------------|--------------------------------------------------|------|------------------------------|--------|-------------------------|-------|------------------------------------|------------------------------|-----------------|
|       |                                      |                                                  |      |                              |        | Sig.<br>$(2 -$<br>taile | Mean  | Std.<br>Error<br>Differen Differen | 95% Confidence<br>Difference | Interval of the |
|       |                                      | F                                                | Sig. | t                            | df     | d)                      | ce    | ce                                 | Lower                        | Upper           |
| nilai | Equal<br>variances<br>assumed        | 2.514                                            |      | .119 5.364                   | 48     | .000                    | 7.360 | 1.372                              | 4.601                        | 10.118          |
|       | Equal<br>variances<br>not<br>assumed |                                                  |      | 5.364                        | 42.611 | .000                    | 7.360 | 1.372                              | 4.591                        | 10.128          |

Pada perhitungan dengan menggunakan SPSS 16.0 diperoleh nilai *sig.(2-tailed)* sebesar 0,000. Kareana nilai *sig.(2-tailed)* = 0,000 < 0,05. Maka dinyatakan kedua kelas terdapat perbedaan hasil belajar yang signifikan.

Berdasarkan analisis di atas dapat disimpulkan bahwa  $H_0$  ditolak, dalam hal ini berarti "Ada pengaruh model pembelajaran *Cooperative Learning* tipe STAD melalui pemanfaatan blok aljabar pada materi penyelesaian persamaan kuadrat terhadap hasil belajar siswa kelas X SMAN 1 Rejotangan".